## **Option to add non-spatial attribute table from plain SQLite database**

*2018-03-13 01:58 PM - Arjan Mossel*

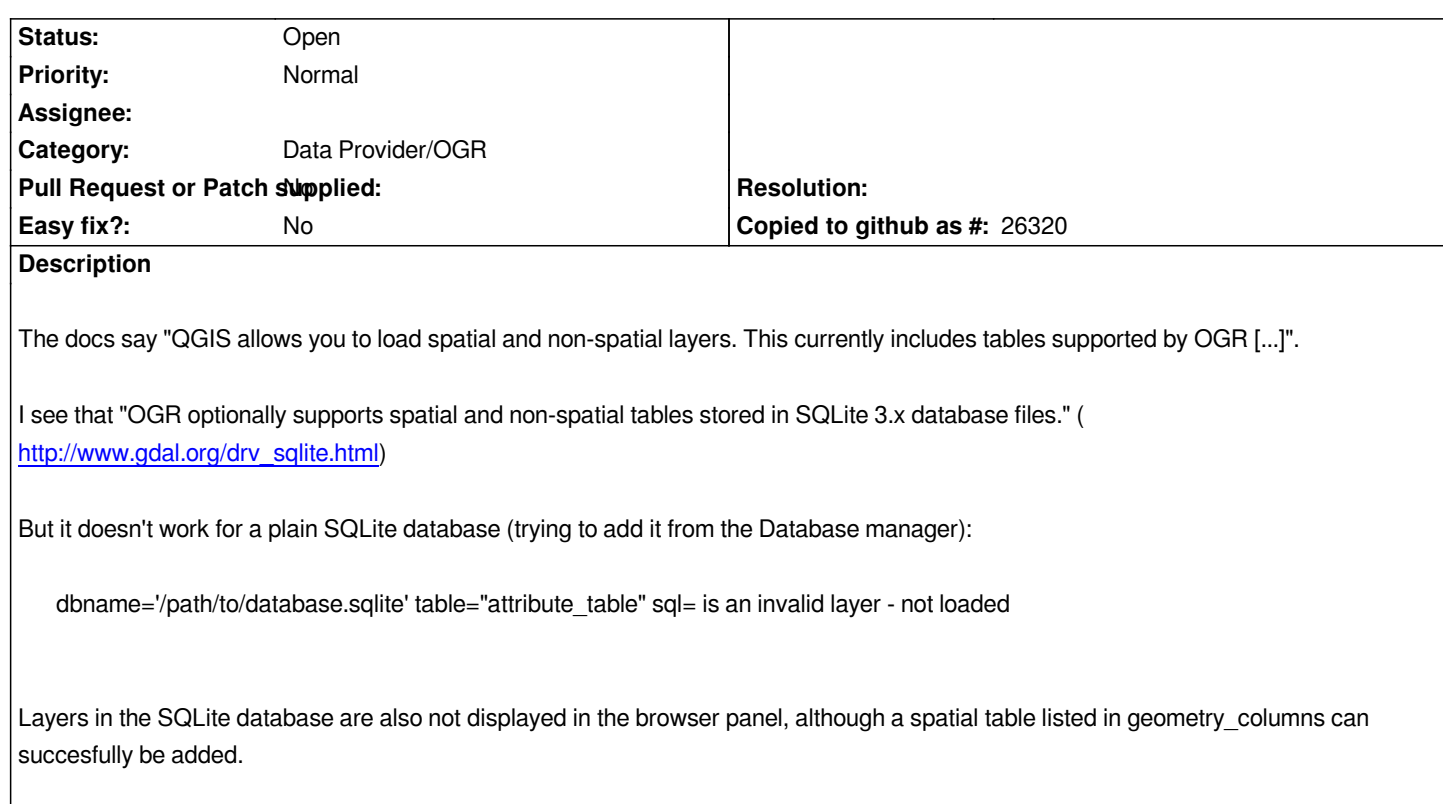